**No. of Printed Pages : 4** 

**RST-002** 

## **Ph.D. IN STATISTICS (PHDSTAT)**

## **CiC3C1.7.3\_) Term-End Examination**

## **June, 2018**

## **RST-002 : COMPUTER APPLICATIONS IN RESEARCH**

*Time : 3 hoUrs Maximum Marks : 100* 

*Note : Question no. 1 is compulsory. Attempt any four questions from questions no. 2 to 7. Scientific calculator (non-programmable) is allowed. Symbols have their usual meanings.* 

*1. (a)* **State whether the following statements are**  *True* **or** *False.* **Give reasons in support of your answers.** *4x2=8* 

- **(i) The R-command for generating 10000 observations from U(0, 1) is runif(0, 1, 10000).**
- **(ii) If vector x is such that**

 $x < -c(9, 4, 2, NA, 5)$ 

**then `sum(x)' command in R gives the output [11 20.** 

**RST-002 1 P.T.O.** 

- (iii) Gibbs sampling involves sampling from the conditional distribution for each parameter given the previous values of all parameters.
- (iv) For calculating p-value corresponding to t-distribution, the function 'TINV()' is used in MS-Excel.
- (b) Differentiate between the following, with<br> $3 \times 4 = 12$ suitable examples :
	- (i) Matrix and Dataframe in R
	- (ii) Word processing and PowerPoint
	- (iii) Lottery method and Middle square method.
- 2. (a) Describe the congruential method of generating random numbers. Also generate the sequence of random numbers for  $m = 8$ ,  $a = 5$ ,  $c = 7$  and  $x_0 = 4$ .
	- (b) Describe the test for Rectangularity. *12+8*
- 3. Describe Accept-Reject method. Write Rprogram to draw a random sample of size 5000 from Beta distribution with parameters  $a = 4$ and  $b = 6$ , using proposal density  $U(0, 1)$ . 20
- 4. Explain Metropolis-Hastings Algorithm and using it, write R-program to (i) simulate  $N(\mu, \sigma^2)$  distribution by taking Cauchy (0, 1) as proposal density; and (ii) Draw histogram and compute mean of the generated random numbers. **8+8+4**

RST-002 2

- 5. (a) What is simulation ? Write its advantages and disadvantages.
	- (b) Write R-program to generate 5000 random numbers from exponential distribution with parameter  $\theta = 5$  and draw graph of generated random numbers. *14+6*
- 6. The data on 10, mobile users saved in Excel file in CSV format in 'D' drive with folder name `Survey' and file name `Mobile\_data' is as follows :

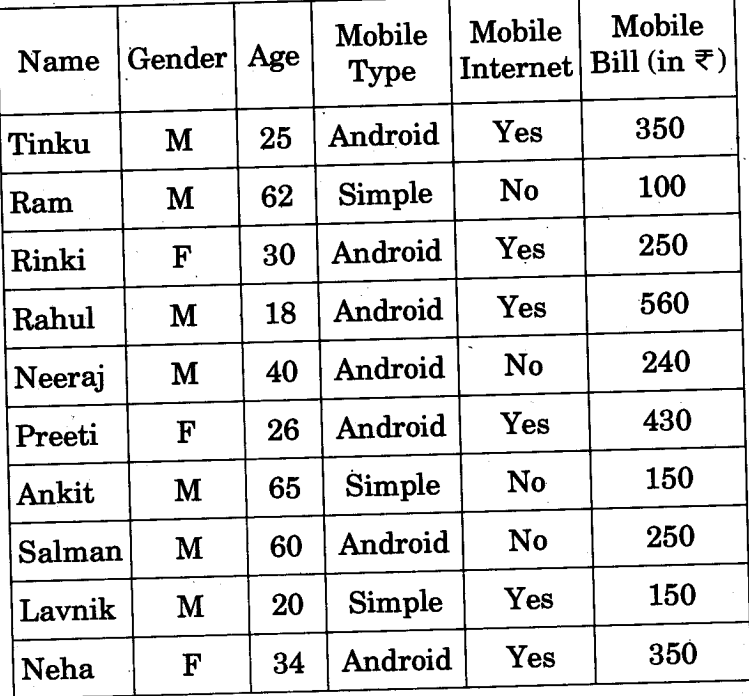

RST-002 3 P.T.O.

Write R-commands for the following : *10x2=20* 

- (a) To set the working directory to read this file.
- (b) To import the data and store it in dataframe with name 'Mobile'.
- (c) To see the names of all the variables.
- (d) To see the status of each variable in the dataframe.
- (e) To find the mean age of the mobile users.
- (f) To find the average mobile bill for females.
- (g) To find the average mobile bill for Android users.
- (h) To access the data whose ages are less than 45 years.
- (i) To sort the data from low to high according to 'Mobile bill'.
- (j) To extract the data for Mobile Internet users.
- *7.* Write short notes on any *four* of the following : *4x5=20* 
	- (a) Features of Excel
	- (b) Validity of Accept-Reject Method
	- (c) Detailed Balance Equation
	- (d) Type of data objects in R
	- (e) Monte Carlo Integration

RST-002 4 500

 $\mathbf{I}$